# Global AIDS Monitoring – 2018 Producing the narrative report in the online tool

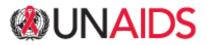

The purpose of this document is.....

...to guide users in producing a narrative report in the online tool using graphics of the reported data.

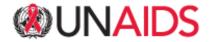

#### Global AIDS Monitoring 2018 – www.aidsreportingtool.unaids.org

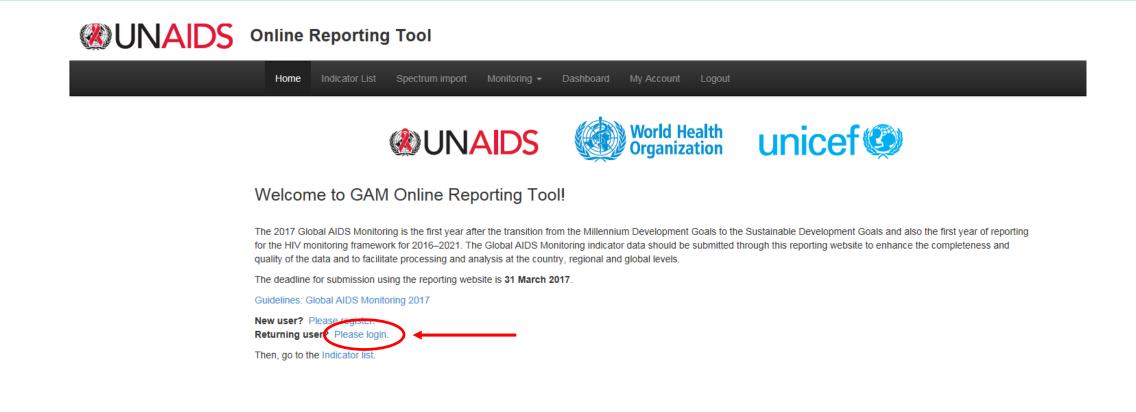

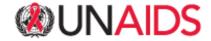

## Global AIDS Monitoring 2018 - Producing the narrative report in the online tool

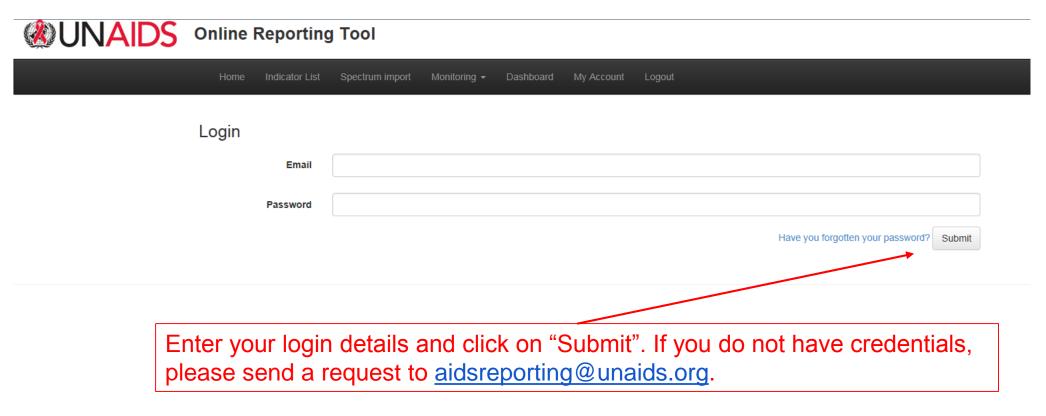

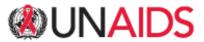

## Global AIDS Monitoring 2018 - Producing the narrative report in the online tool

| Select "Dashboard".                                                                                                    |
|----------------------------------------------------------------------------------------------------|
| Online Reporting Tool                                                                                                    |
| Home Indicator List Spectrum import Monitoring - Dashboard My Account Logout                                                                                                    |
| AFG - Afghanistan                                                                                                    |
| Indicator list - Afghanistan                                                                                                    |
| Reporting year:                                                                                                    |
| 2011         2012         2013         2014-sem1         2015-sem1         2015         2016-sem1         2016         2017-sem1                                                                  |
| Filter by:                                                                                                    |
| All Cascade indicators Saved Not edited Under revision Revised Revised with Comments Change Requested                                                                                             |
| Print all to PDF                                                                                                    |
| <ol> <li>Ensure that 30 million people living with HIV have access to treatment through meeting the 90–90–90 targets by 2020</li> <li>People living with HIV on antiretroviral therapy</li> </ol> |

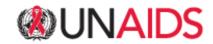

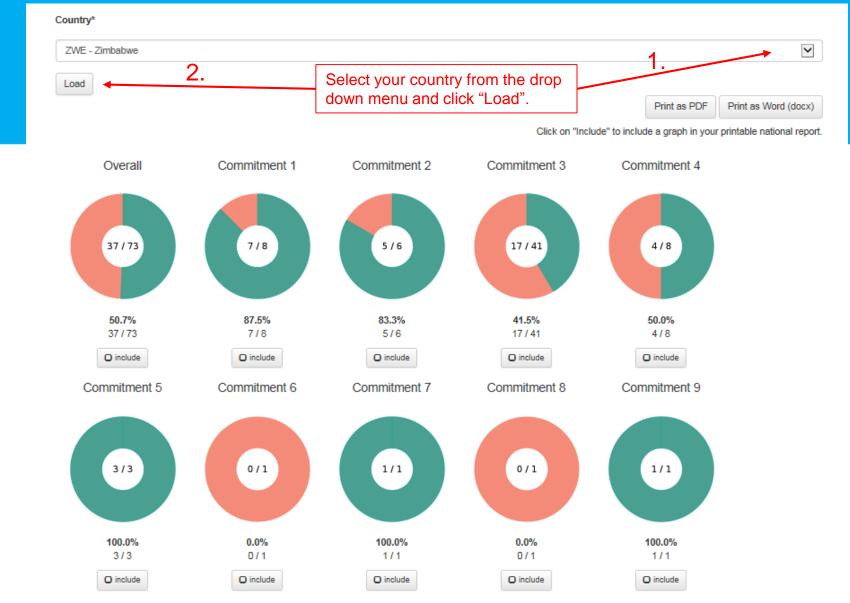

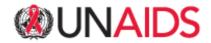

Click on one of the doughnut graphs. You will be forwarded to a page with figures of entered data and a sample of policy questions related to this commitment. If you click on the doughnut figure under "Overall", you will find figures of the data entered on the three Vision targets.

> Zero new HIV infections. Zero discrimination. Zero AIDS-related deaths.

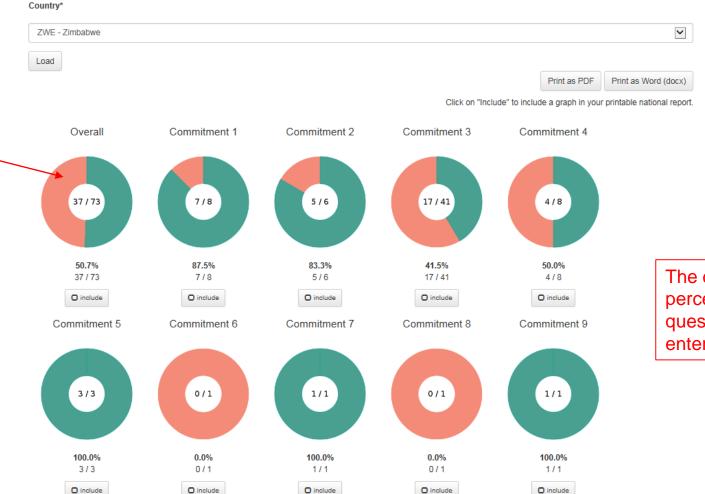

The doughnut graphs display the percentage of indicators (+ policy questions) for which data were entered.

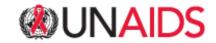

#### Overall: Fast-track targets

| ncl | u | de | 2 |   |   |   |   |   |   |   |   |   |   |   |   |   |   |   |   |   |   |   |   |   |   |   |   |   |   |   |   |   |   |   |       |   |   |   |   |   |   |   |   |   |   |   |   |   |   |   |   |      |   |       |   |   |   |   |   |   |   |  |   |   |  |  |  |
|-----|---|----|---|---|---|---|---|---|---|---|---|---|---|---|---|---|---|---|---|---|---|---|---|---|---|---|---|---|---|---|---|---|---|---|-------|---|---|---|---|---|---|---|---|---|---|---|---|---|---|---|---|------|---|-------|---|---|---|---|---|---|---|--|---|---|--|--|--|
| 1   |   |    | - | - |   | - | - |   | - | - |   | _ | - |   | _ |   |   | - |   |   | - |   |   | - |   | - |   |   | - |   | - |   | - | - | <br>- |   | - | - |   | - | - |   | - |   | - |   | - | - |   | - | - | -    | - |       | - | - |   | - | - |   | - |  | - | - |  |  |  |
| 9   | - | -  | - | - | - | - | - | - | - | - | - | - | - |   |   |   |   |   |   |   |   |   |   |   |   | - |   | - | - | - | - |   |   |   |       | - | - | - | - | - | - |   |   |   |   |   |   |   |   |   |   | <br> |   | <br>- |   | - | - | - | - | - | - |  |   | - |  |  |  |
| .8  | - |    | - | - | - | - | - | - | - | - | - | - | - |   |   |   |   |   |   |   |   |   |   |   |   | - | - | - | - | - | - | - |   |   |       | - | - |   | - | - | - | - |   |   |   |   |   |   |   |   |   | <br> |   | <br>- | - |   | - | - |   |   |   |  |   |   |  |  |  |
| .7  | - |    |   | - | - | - | - | - | - | - | - | - | - |   |   |   |   |   |   |   |   |   |   |   |   |   |   |   |   |   |   |   |   |   |       |   |   |   |   |   |   |   |   |   |   |   |   |   |   |   |   |      |   |       |   |   |   | - |   |   |   |  |   |   |  |  |  |
| .6  | - | -  | - | - | - | - | - | - | - | - | - | - | - | - | - | - |   |   |   | ľ |   | 1 |   | 1 | 1 | 1 |   |   | ١ | Ē | - | - |   | 1 |       |   | ŀ | - | ; |   |   | Ì | • | ł |   | 2 | - |   | ١ |   |   |      |   | <br>- | - | - | - | - | - | - |   |  | - | - |  |  |  |
| .5  | - |    | - |   |   | - | - |   | - | - |   | - | - |   | - |   | - | - | J |   | - | 1 | 1 | l |   |   |   |   | Į |   | - |   | - | 1 |       |   |   | - | C |   | l |   | - | ļ | • | ( |   |   | 1 | _ | - | -    | - | -     | - | - |   | - | - |   | - |  | - | - |  |  |  |
| .4  | - |    | - | - | - | - | - | - | - | - | - | - | - |   |   |   |   |   |   |   |   |   |   |   |   |   |   | - | - | - | - |   |   |   |       | - | - |   |   |   |   |   | - |   |   |   |   |   |   |   |   | <br> |   |       |   |   |   | - |   |   |   |  | - |   |  |  |  |
| 3   | - |    | - | - | - | - | - | - | - | - | - | - | - |   |   |   |   |   |   |   |   |   |   |   |   | - |   | - | - | - | - |   |   |   |       |   | - |   |   | - |   |   |   |   |   |   |   |   |   |   |   | <br> |   | <br>- |   |   |   | - |   |   |   |  |   |   |  |  |  |
| 2   | - |    | - | - | - | - | - | - | - | - | - | - | - |   |   |   |   |   |   |   |   |   |   |   |   |   |   | - | - | - | - |   |   |   |       | - | - | - |   | - |   |   |   |   |   |   |   |   |   |   |   |      |   | -     |   |   | - |   |   |   |   |  | - |   |  |  |  |
| .1  | - |    | - | - | - | - | - | - | - | - | - | - | - |   |   |   |   |   |   |   |   |   |   |   |   |   |   | - | - | - | - |   |   |   |       |   |   | - |   |   |   |   |   |   |   |   |   |   |   |   |   |      |   |       |   | - |   |   |   |   |   |  |   |   |  |  |  |
| 0   | - |    |   |   |   |   |   |   |   |   |   |   |   |   |   |   |   |   |   |   |   |   |   |   |   |   |   |   |   |   |   |   |   |   |       |   |   |   |   |   |   |   |   |   |   |   |   |   |   |   |   |      |   |       |   |   |   |   |   |   | - |  |   | _ |  |  |  |

4.1 Discriminatory attitudes towards people living with HIV, Zimbabwe (2015-2016)

Percentage of respondents (aged 15–49 years) who respond "No" to question "Would you buy fresh vegetables from a shopkeeper or vendor if you knew that this person had HIV?"

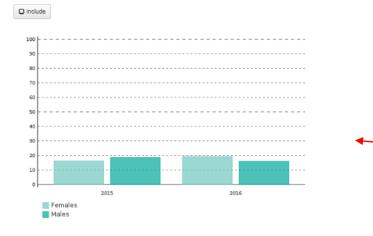

Zero new HIV infections. Zero discrimination. Zero AIDS-related deaths.

#### 

On this page you will find figures of the data you entered into the online tool. To produce a narrative report,

- 1. you can select specific figures for inclusion by clicking "include". This figure then will automatically be saved to the narrative report.
- 2. enter a progress summary of the data entered. By clicking "Save", this summary will be saved to the narrative report.

UNAIDS

| Cick on "Include" to include a graph<br>Overall: Fast-track targets<br>3.1 HIV incidence, Zimbabwe (2015-2016)<br>Cinclude<br>1                                                                                                    |                                 |
|----------------------------------------------------------------------------------------------------|---------------------------------|
| 3.1 AIDS mortality, Zimbabwe (2015-2016)<br>Progress summary<br>Directer<br>A A ADDS mortality, Zimbabwe (2015-2016)<br>Directer<br>A A ADDS mortality, Zimbabwe (2015-2016)<br>A A ADDS mortality, Zimbabwe (2015-2016)<br>Directer<br>A A ADDS mortality, Zimbabwe (2015-2016)<br>Directer<br>A A ADDS mortality, Zimbabwe (2015-2016)<br>Directer<br>A A ADDS mortality, Zimbabwe (2015-2016)<br>Directer<br>A A ADDS mortality, Zimbabwe (2015-2016)<br>Directer<br>A A ADDS mortality, Zimbabwe (2015-2016)<br>Directer<br>A A ADDS mortality, Zimbabwe (2015-2016)<br>Directer<br>A A ADDS mortality, Zimbabwe (2015-2016)<br>Directer<br>A A ADDS m                                                                                                    | in your printable national repo |
| Dinclude  2016 GAM report was complied and the coutry itargets  2016 GAM report was complied and the coutry itargets  2016 GAM report was complied and the coutry itargets  2010 GAM report was complied and the coutry itargets  2010 GAM report was complied and the c                                                                                                    |                                 |
| 1                                                                                                    |                                 |
| 0.9       2000         0.8       2000         0.7       2000         0.8       2000         0.9       1000         0.4       1000         0.4       1000         0.4       1000         0.4       1000         0.4       1000         0.4       1000         0.4       1000         0.4       1000         0.4       1000         0.4       1000         0.4       1000         0.4       1000         0.4       1000         0.4       1000         0.1       400                                                                                                    | s on track to achieve the ten   |
| 1400                                                                                                    |                                 |
| 0.8       24000         0.7       22000         0.6       2000         0.5       1600         0.5       1600         14000       1600         12000       1600         0.4       12000         0.3       1000         0.4       12000         0.5       1000         0.4       12000         0.5       1000         0.4       12000         0.5       1000         0.4       12000         0.5       1000         0.1       400                                                                                                    |                                 |
| No data<br>No data<br>No data<br>1800<br>1800<br>1000<br>1200<br>1000<br>100 |                                 |
| 0.6       1800         0.7       1600         0.4       1400         0.3       1000         0.4       1000         0.5       600         0.1       400                                                                                                    |                                 |
| 1400                                                                                                    |                                 |
| 0.4                                                                                                    |                                 |
| 0.3                                                                                                    |                                 |
| 0.2 6000<br>0.1 4000                                                                                                    |                                 |
| 4000                                                                                                    |                                 |
|                                                                                                    |                                 |
|                                                                                                    |                                 |
|                                                                                                    |                                 |
| Number of people newly infected with HIV in the reporting period per 1000 uninfected                                                                                                    |                                 |
| Save                                                                                                    |                                 |
| 1 Discriminatory attitudes towards people living with HIV, Zimbabwe (2015-2016)                                                                                                    |                                 |
| ercentage of respondents (aged 15-49 years) who respond "No" to question "Would you buy                                                                                                    |                                 |
| esh vegen bles from a shopkeeper or vendor if you knew that this porson had HIV?"                                                                                                    |                                 |
| Figures that were selected have a blue, ticked "include" box.                                                                                                    |                                 |

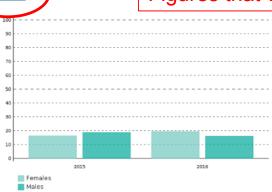

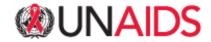

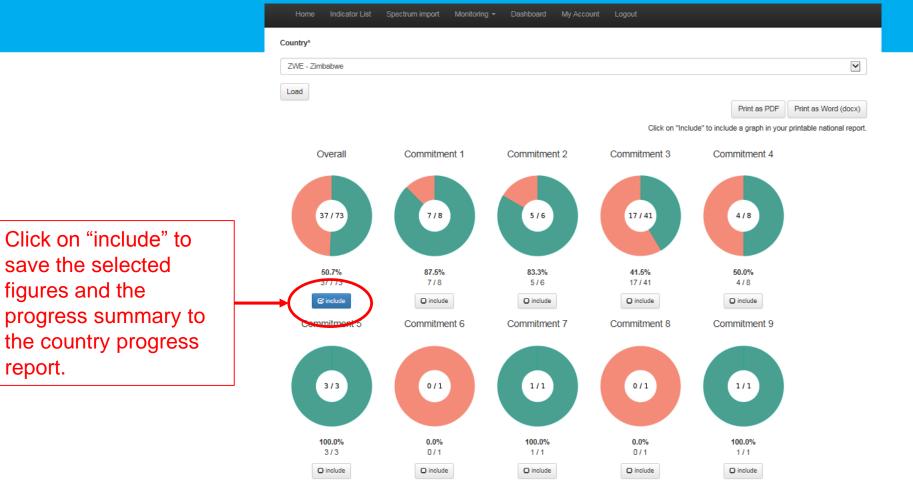

Commitment 10

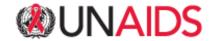

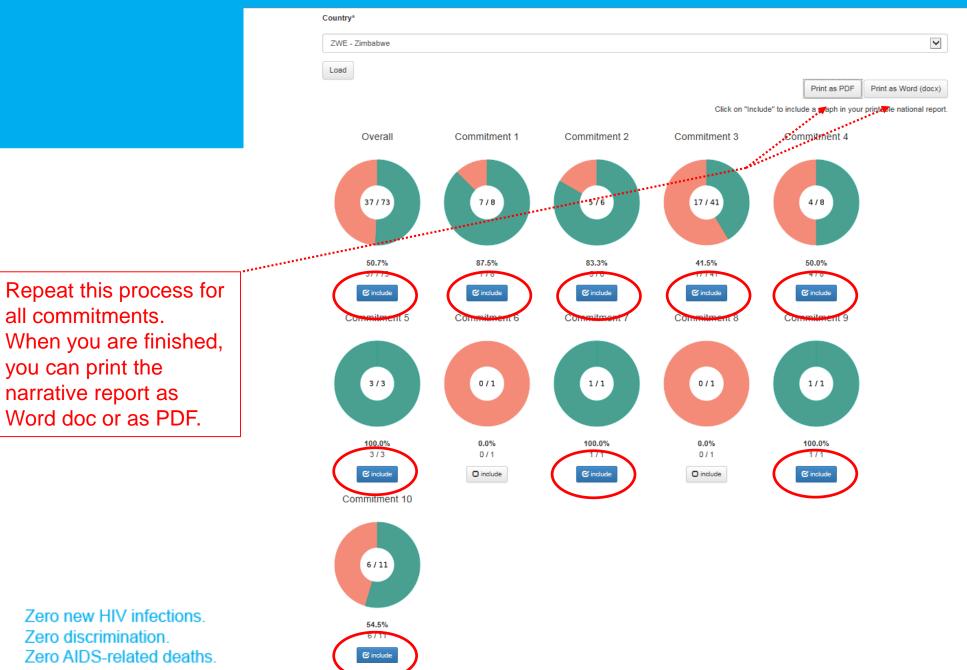

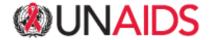

#### **Global AIDS Monitoring 2018 – Country progress report as PDF**

# Country progress report - Zimbabwe

Global AIDS Monitoring 2017

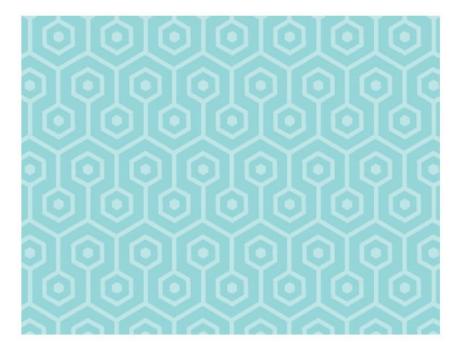

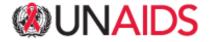

#### Overall

In the report you will find the progress summary entered and the figures you selected under the respective commitments.

> Zero new HIV infections. Zero discrimination. Zero AIDS-related deaths.

#### Fast-track targets

Progress summary

2016 GAM report was complied and the coutry is on track to achieve the ten targets

4.1 Discriminatory attitudes towards people living with HIV, Zimbabwe (2015-2016)

Percentage of respondents (aged 15-49 years) who respond "No" to question "Would you buy fresh vegetables from a shopkeeper or vendor if you knew that this person had HIV?"

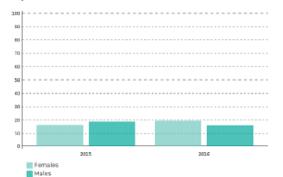

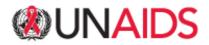

#### Summary

- Four steps to producing the narrative report:
  - 1. Log in the online reporting tool <u>www.aidsreportingtool.unaids.org</u> with your credentials
  - 2. Select a country under the "Dashboard" tab
  - 3. Select the figures you wish to include, write a progress summary for each commitment and save it to the narrative report
  - 4. Print the report as pdf or Word.
- You may use the narrative report for national consultations and to share with your partners.
- You may edit and reproduce the narrative report through the online tool based on your national consultations.
- Narrative reports will be shared on the UNAIDS website.

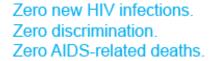

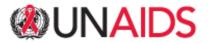

For further clarifications, please send an email to

aidsreporting@unaids.org

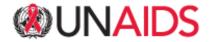